# **20S Immunoproteasome Kit**

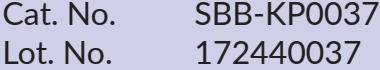

This kit is designed to test for specific activity of 20S immunoproteasome. The kit provides purified 20S immunoproteasome and is designed to test for Chymotrypsin-like activity (Suc-LLVY-AMC), and Caspase-like activity of the immunoproteasome subunits ß1i/ PSMB9 (PAL-AMC), and B5i/PSMB8 (ANW-AMC). Additionally, we have included the compound, ONX-0914, which can be used to inhibit specifically the subunit ß5i/LMP7 20S immunoproteasome. All peptide substrates are conjugated to AMC, which upon proteasome catalyzed hydrolyses display fluorescence at Excitation = 345 nm, Emission = 445 nm; allowing for a real-time read out of 20S immunoproteasome specific activity.

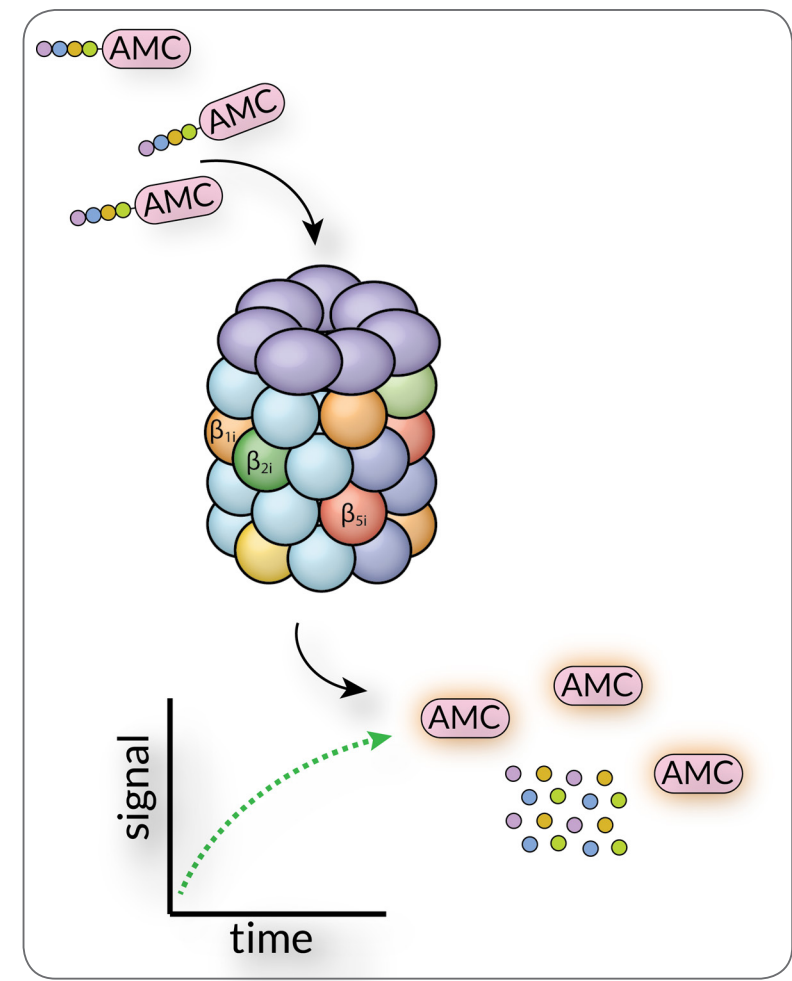

# South Bay Bio

#### Introduction Production Product Information

**Quantity:** 100 x 50 μL reactions

#### **Kit Components:**

- 50x 20S Immunoproteasome
- 50x LLVY-AMC, Chemotrypsin-like activity
- 50x PAL-AMC, ß1i/PSMB9 specific substrate
- 50x ANW-AMC, ß5i/PSMB8 specific substrate
- 50x Inhibitor (ONX-0914, 2mM) in 100% DMSO
- 10x Reaction Buffer
- 50x SDS(1.75%) in H20
- 100x free AMC Standard(40 uM)

**Storage:** -80C, Avoid multiple freeze / thaw cycles. It is recommended to make aliquots of each reaction component upon first time use.

## Setup Protocol

1) It is recommended to make 2 solutions (A & B), and initiate the kinetic reaction by mixing them together in equal proportions immediately before reading.

2) Mix components in this order for Solutions A & B: Example setup for 1 mL final reaction volume mix **(20 wells x 50uL)**:

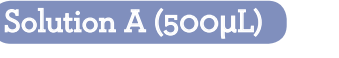

 $\int$  Solution B (500µL)

420μL of H20 420μL H20 50μL of 10x Reaction Buffer | 50μL 10x of Reaction Buffer 10μL of 50x SDS 10μL of 50x SDS **20**μ**L 50x Immunoproteasome 20**μ**L 50x AMC Substrate**

Place 25μL of Solution A into each well, and initiate reaction with addition of 25μL of Solution B (containing your choice of either LLVY-AMC / PAL-AMC / ANW-AMC).

Optional: Add 1.0μL of 50x inhibitor to negative control wells before reaction initiation to inhibit immunoproteasome substrate hydrolysis. If electing to use inhibitor be sure to add 1.0μL DMSO (not supplied) to all sample wells to match final DMSO concentration.

3) Read top-read black/opaque half-well plates at Excitation = 345 nm, Emission = 445 nm in kinetic mode.

# **For Research Use Only, Not For Use In Humans.**

# www.southbaybio.com

Contact: 5941 Optical Ct, Suite 229 info@southbaybio.com San Jose, CA 95138 USA

# **20S Immunoproteasome Kit**

Cat. No. SBB-KP0037 Lot. No. 172440037

## Raw Data Output: Endpoint & Kinetic **Data Reduction & Standard Curve**

Raw data output is usually in relative fluorescence units (rfu). During a kinetic read you will observe the formation of product signal (free AMC) in rfu over time, i.e. a rate. An example of a typical substrate-AMC digestion reaction is shown in the scheme and figure below:

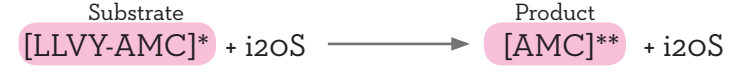

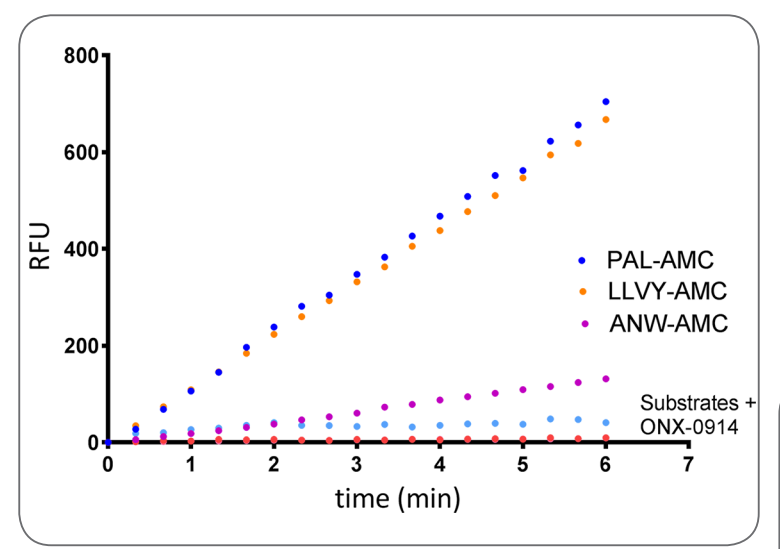

**Raw Data Output:** Several wells of Immunoproteasome shown digesting LLVY, PAL, and ANW-AMC over time +/- 1x (40μM) inhibitor (ONX-0914).

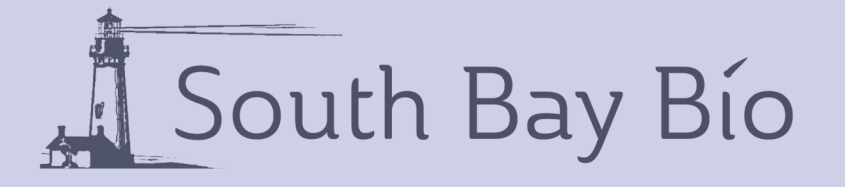

To quantify rates into meaningful units beyond rfu  $(s<sup>-1</sup>)$  a standard curve must be generated. This kit supplies free AMC standard at 40μM, or 100x the concentration of the recommended standard curves highest concentration.

Example protocol for Standard Curve Generation:

1) Prepare 1x stock of free AMC standard at 0.4μM in 1x Reaction buffer.

2) Make 2x serial dilutions of 1x AMC standard from 0.4uM to 0.0125μM. Add 50μL of each serial dilution to black/opaque half-well plates and read at Excitation = 345 nm, Emission = 445 nm in plate reader.

3) Plot signal (rfu) vs AMC standard concentration in uM (x-axis), and fit a linear regression curve to the data as shown below. The slope of the regression line corresponds to rfu/μM AMC standard:

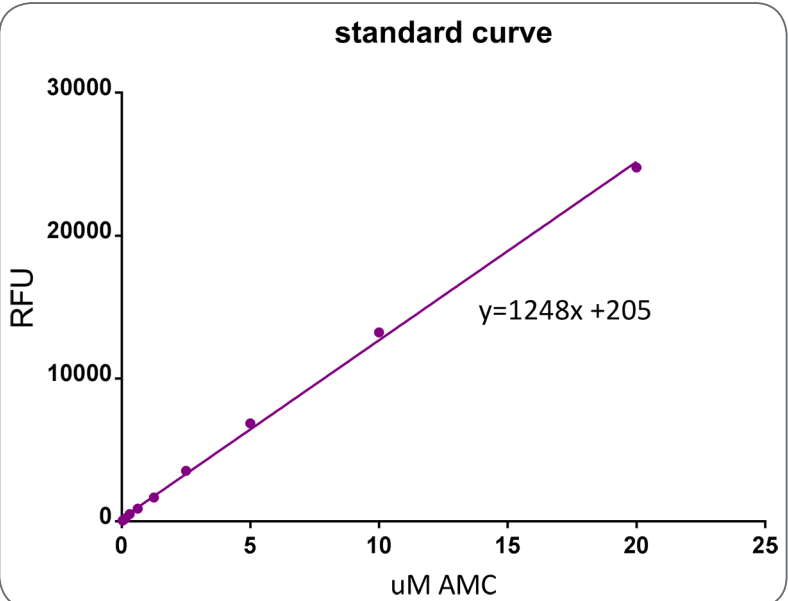

**Standard Curve:** Signal from serial dilutions of free AMC standard is used to acquire a conversion factor corresponding to the slope of the regression line fit to the data, in units of rfu/μM AMC standard. In this example 1248rfu/μM AMC).

# **For Research Use Only, Not For Use In Humans.**

www.southbaybio.com

Contact: 5941 Optical Ct, Suite 229 info@southbaybio.com San Jose, CA 95138 USA

# **20S Immunoproteasome Kit**

Cat. No. SBB-KP0037 Lot. No. 172440037

South Bay Bio

Data Reduction & Standard Curve-Cont.

4) Divide your initial velocity rates rfu (s-1) from your experiment by the slope of your standard curve's regression line to convert rates to μM AMC (s-1).

second rfu  $\frac{uM \text{ AMC}}{\text{mt}}$  $\frac{1}{\text{second}}$ uM AMC

## References

1) Singh, Pradeep K., et al. "Immunoproteasome ß5iSelective Dipeptidomimetic Inhibitors." ChemMedChem 11.19 (2016): 2127-2131.

2) De Groot, Karina A., et al. "Pharmacodynamic monitoring of (immuno) proteasome inhibition during bortezomib treatment of a critically ill patient with lupus nephritis and myocarditis." Lupus science & medicine 2.1 (2015): e000121.

3) Cornish Carmony, Kimberly, et al. "Elucidating the Catalytic Subunit Composition of Distinct Proteasome Subtypes: A Crosslinking Approach Employing Bifunctional Activity Based Probes." ChemBioChem 16.2 (2015): 284-292.

4) Park, Ji Eun, et al. "PSMB9 codon 60 polymorphisms have no impact on the activity of the immunoproteasome catalytic subunit B1i expressed in multiple types of solid cancer." PloS one 8.9 (2013): e73732.

5) Miller, Zachary, et al. "Inhibitors of the immunoproteasome: current status and future directions." Current pharmaceutical design 19.22 (2013): 4140-4151.

6) Dubiella, Christian. Development and Characterization of Selective Immunoproteasome Inhibitors. Diss. Universität München, 2015.

# **For Research Use Only, Not For Use In Humans.**

www.southbaybio.com

Contact: 5941 Optical Ct, Suite 229 info@southbaybio.com San Jose, CA 95138 USA